#### <span id="page-0-0"></span>Data Parallel Computing and CUDA

[Mark Greenstreet](http://www.cs.ubc.ca/~mrg)

#### [CpSc 418](http://www.ugrad.cs.ubc.ca/~cs418) – [October 29,](https://en.wikipedia.org/wiki/October_29) [2018](https://en.wikipedia.org/wiki/2018)

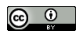

Unless otherwise noted or cited, these slides are copyright 2018 by Mark Greenstreet and are made available under the terms of the Creative Commons Attribution 4.0 International license <http://creativecommons.org/licenses/by/4.0/>

### **Outline**

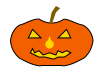

#### **• GPU architecture**

- $\blacktriangleright$  Multiple pipelines
- $\triangleright$  No pipeline bypasses
- $\blacktriangleright$  Lots of threads
- $\triangleright$  Watch out for memory bottlenecks!
- A CUDA example: saxpy
	- $\triangleright$  Program structure: [slide 13](#page-22-0)
	- $\blacktriangleright$  Memory: [slide 15](#page-24-0)
	- $\triangleright$  A simple example: [slide 16](#page-25-0)
	- $\blacktriangleright$  Launching kernels: [slide 23](#page-32-0)

### Matrix Multiplication: Dependencies

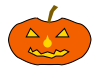

**for(k=0; k < L; k++) sum += a[i,k]\*b[k,j];**

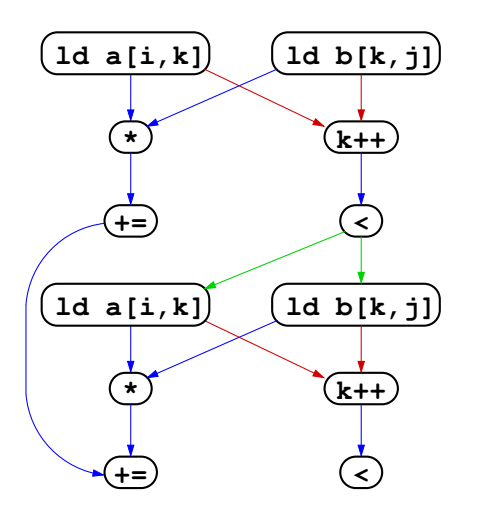

- Matrix multiplication innner loop.
- **·** Dependencies:
	- $\rightarrow$ : RAW
	- $\rightarrow$ : WAR
	- $\rightarrow$  CTRL
	- $\triangleright$  Not showing dependencies that are dominated by the ones drawn.
		- $\star$  E.g. not showing WAW from  $k++$  to  $k++$  in next iteration.
- Maximum speed  $up = 2$ 
	- $\blacktriangleright$  Assuming simple architecture: no renaming or branch prediction.
	- $\blacktriangleright$  This is the GPU approach: simple  $\Rightarrow$

less energy per operation ⇒ higher throughput per GPU.

### Matrix Multiplication on a RISC Pipeline

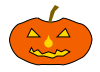

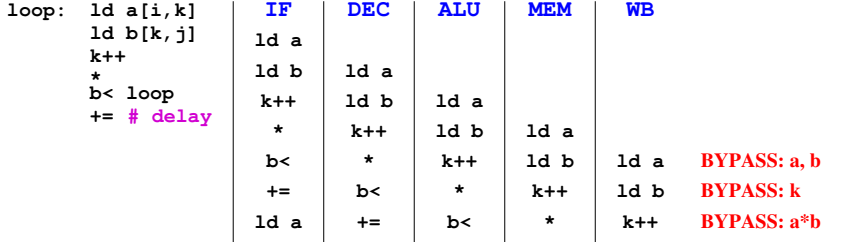

#### Data Parallelism

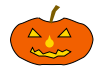

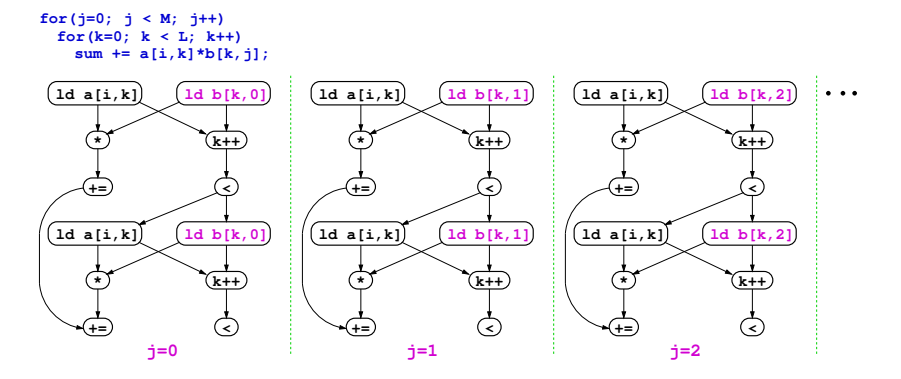

- $\bullet$  The iterations of the  $\frac{1}{1}$ -loop are independent.
- Maximum speed-up = 2*L*.
- $\bullet$  Even more speed-up if we exploit the  $\pm$ -loop in the same way.

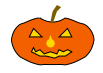

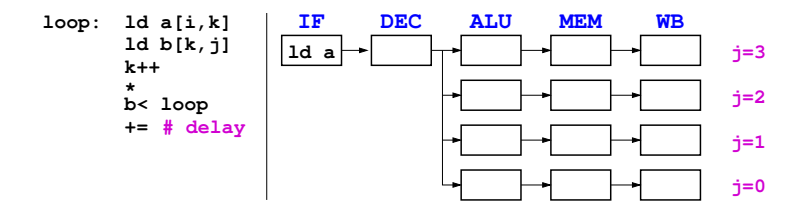

- SIMD = Single Instruction, Multiple Data
- All execution pipelines (i.e. ALU through WB) share the same IF and DEC stages.

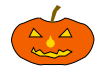

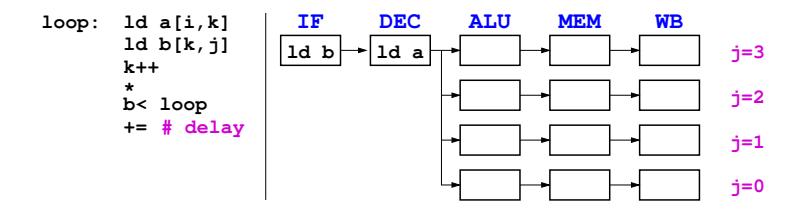

- SIMD = Single Instruction, Multiple Data
- All execution pipelines (i.e. ALU through WB) share the same IF and DEC stages.

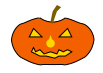

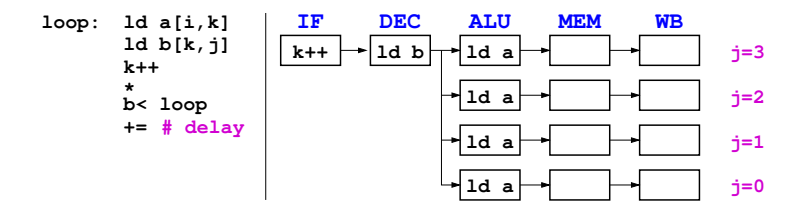

- SIMD = Single Instruction, Multiple Data
- All execution pipelines (i.e. ALU through WB) share the same IF and DEC stages.

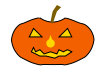

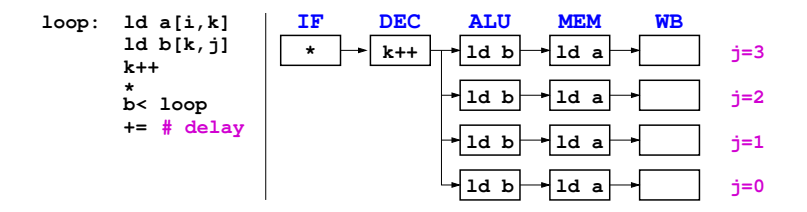

- SIMD = Single Instruction, Multiple Data
- All execution pipelines (i.e. ALU through WB) share the same IF and DEC stages.

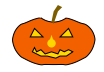

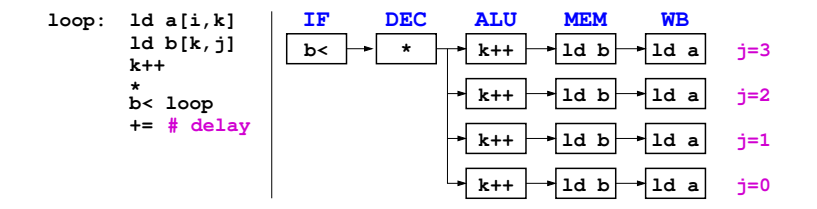

- SIMD = Single Instruction, Multiple Data
- All execution pipelines (i.e. ALU through WB) share the same IF and DEC stages.
- Bypasses require fast data routing ⇒ bypasses are **energy hogs.**

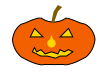

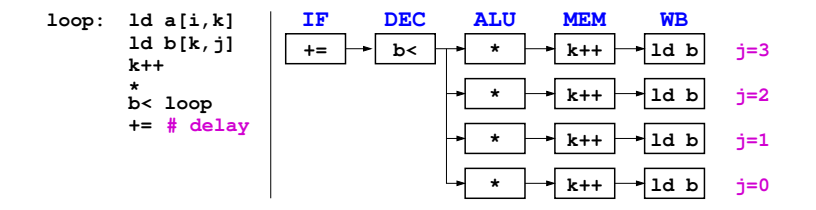

- SIMD = Single Instruction, Multiple Data
- All execution pipelines (i.e. ALU through WB) share the same IF and DEC stages.
- Bypasses require fast data routing ⇒ bypasses are **energy hogs.**

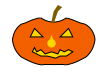

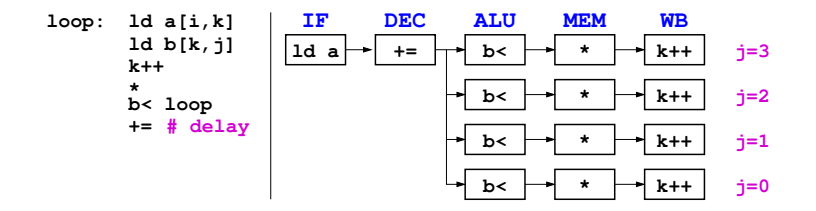

- SIMD = Single Instruction, Multiple Data
- All execution pipelines (i.e. ALU through WB) share the same IF and DEC stages.
- Bypasses require fast data routing ⇒ bypasses are **energy hogs.**

### Multithreading: Registers

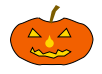

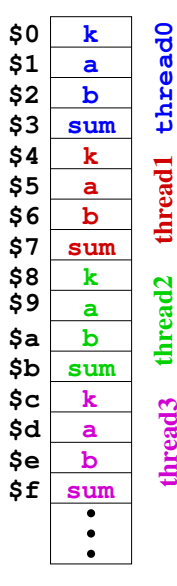

- Large, physical register file.
- Each thread uses a portion of the registers.
	- $\blacktriangleright$  E.g. The thread-id can select an offset into the register file.
- Multithreading & CUDA
	- $\triangleright$  The CUDA compiler determines how many registers each thread needs.
	- $\triangleright$  This then determines how many threads can execute at the same time.

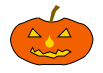

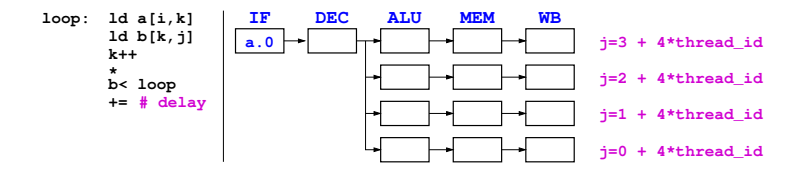

- No need for bypasses just use more threads.
- No need for delay slots or branch prediction just use more threads.

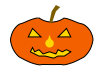

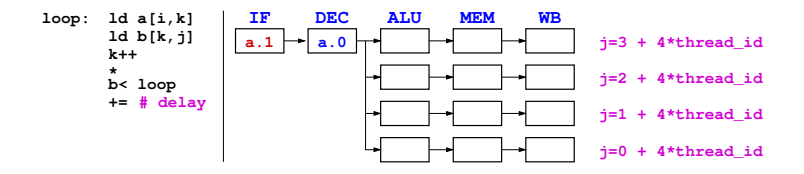

- No need for bypasses just use more threads.
- No need for delay slots or branch prediction just use more threads.

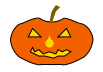

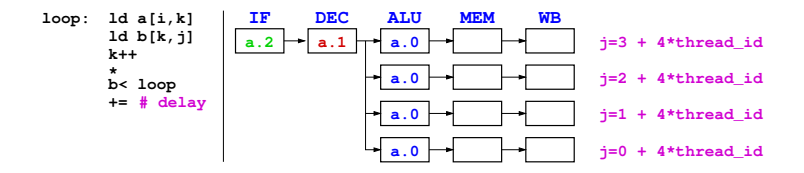

- No need for bypasses just use more threads.
- No need for delay slots or branch prediction just use more threads.

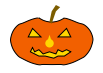

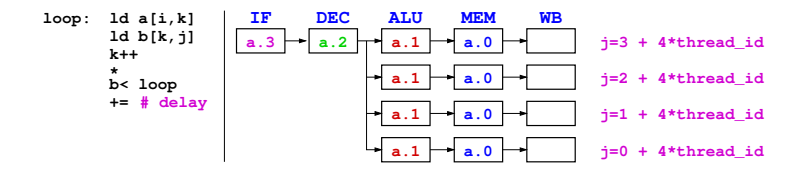

- No need for bypasses just use more threads.
- $\bullet$  No need for delay slots or branch prediction just use more threads.

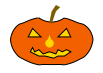

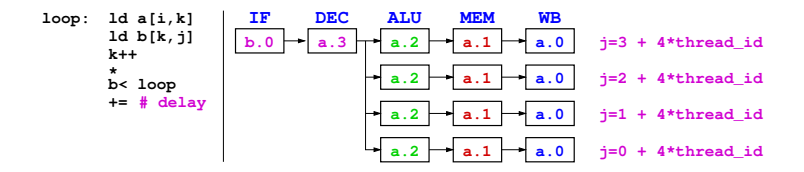

- No need for bypasses just use more threads.
- $\bullet$  No need for delay slots or branch prediction just use more threads.

# A GPU "Streaming Multiprocessor"

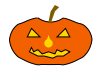

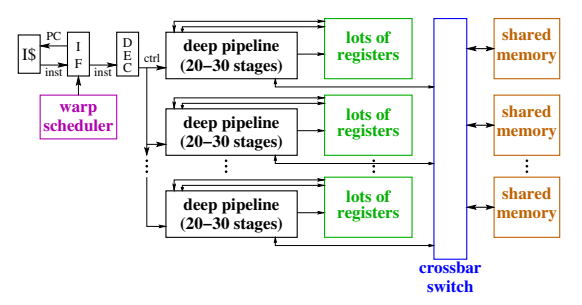

- No pipeline bypasses
	- $\blacktriangleright$  the pipelines are multi-threaded
	- $\triangleright$  A group of threads that execute one-per-pipeline is called a "warp".
	- $\blacktriangleright$  The warp-scheduler determines which instruction to dispatch next.
- Caches, branches, and other issues
	- $\triangleright$  We'll handle them in upcoming lectures.
	- $\blacktriangleright$  It all comes back to keep the architecture simple and use more threads.

### What's a Warp?

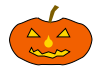

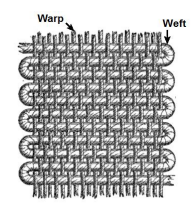

- Warp is a term from weaving a warp is an arrangment of threads.
- **•** Figure from

<http://commons.wikimedia.org/wiki/User:Ryj>

#### And there's more

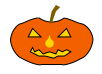

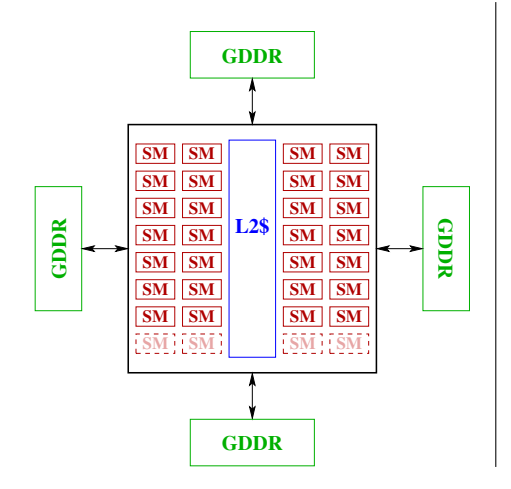

- Each SM is a SIMD pipeline as shown on the previous slide.
	- $\triangleright$  SIMD = Single-Instruction Multiple-Data
- A latest-and-greatest GPU today has
	- $\blacktriangleright$  72 SMs
	- $\triangleright$  64 pipelines per SM
	- $\blacktriangleright$  12 GDDR memory

## CUDA – the programmers view

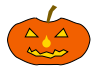

Threads, warps, blocks, and CGMA – oh my!

- How does the programmer cope with SIMD?
	- $\triangleright$  Lots of threads each thread runs on a separate pipeline.
	- $\triangleright$  A group of thread that execute together, on on each pipeline of a SIMD core are called "a warp".
- How does the programmer cope with long pipeline latencies, ∼30*cycles*?
	- ► Lots of threads interleave threads so that **other** threads dispatch instructions while waiting for result of current instruction.
	- $\triangleright$  Note that the need for threads to use multiple pipelines and the need to use threads to high pipeline latency **are multiplicative**
	- $\triangleright$  CUDA programs have thousands of threads.
- How does the programmer use many SIMD cores?
	- $\blacktriangleright$  Multiple blocks of threads.
	- $\triangleright$  Why are threads partitioned into blocks?
		- $\star$  Threads in the same block can synchronize and communicate easily
			- they are running on the same SIMD core.
		- $\star$  Threads in different blocks cannot communicate with each other.
		- $\star$  There is some relaxation of this constraint in the latest GPUs.

### CUDA Program Structure

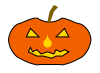

- <span id="page-22-0"></span>A CUDA program consists of three kinds of functions:
	- $\blacktriangleright$  Host functions:
		- $\star$  callable from code running on the host, but not the GPU.
		- $\star$  run on the host CPU:
		- $\star$  In CUDA C, these look like normal functions they can be preceded by the  $\_host\_$  qualifier.
	- $\blacktriangleright$  Device functions.
		- $\star$  callable from code running on the GPU, but not the host.
		- $\star$  run on the GPU;
		- $\star$  In CUDA C, these are declared with a  $\text{Lave}$  qualifier.
	- $\blacktriangleright$  Global functions
		- $\star$  called by code running on the host CPU,
		- $\star$  they execute on the GPU.
		- $\star$  In CUDA C, these are declared with a  $_{\text{qlobal}}$  qualifier.

Structure of a simple CUDA program

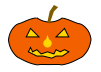

- $\bullet$  A  $_{-}$ qlobal  $_{-}$  function to called by the host program to execute on the GPU.
	- $\triangleright$  There may be one or more  $\lnot$  device  $\lnot$  functions as well.
- $\bullet$  One or more host functions, including main to run on the host CPU.
	- $\blacktriangleright$  Allocate device memory.
	- $\triangleright$  Copy data from host memory to device memory.
	- $\blacktriangleright$  "Launch" the device kernel by calling the  $\lrcorner$  dependent function.
	- $\triangleright$  Copy the result from device memory to host memory.

# <span id="page-24-0"></span>Execution Model: Memory

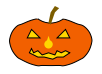

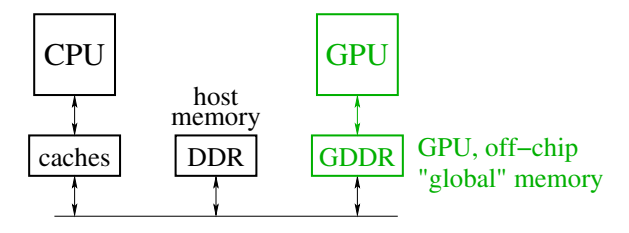

• Host memory: DRAM and the CPU's caches

- $\triangleright$  Accessible to host CPU but not to GPU.
- Device memory: GDDR DRAM on the graphics card.
	- $\blacktriangleright$  Accessible by GPU.
	- $\blacktriangleright$  The host can initiate transfers between host memory and device memroy.
- The CUDA library includes functions to:
	- $\blacktriangleright$  Allocate and free device memory.
	- $\triangleright$  Copy blocks between host and device memory.
	- $\triangleright$  BUT host code can't read or write the device memory directly.

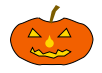

- <span id="page-25-0"></span>saxpy = "Scalar a times x plus  $y$ ".
	- **o** [The device code.](#page-26-0)
	- [The host code.](#page-27-0)
	- **o** [The running](#page-34-0) saxpy

#### saxpy: device code

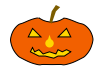

```
\Boxglobal\Box void saxpy(uint n, float a, float *x, float *v) {
  uint i = blockIdx.x*blockDim.x + threadIdx.x; // nvcc built-ins
  if(i \langle n \rangley[i] = a \star x[i] + y[i];}
```
- Each thread has  $x$  and  $y$  indices.
	- $\triangleright$  We'll just use x for this simple example.
- Note that we are creating one thread per vector element:
	- $\triangleright$  Exploits GPU hardware support for multithreading.
	- $\triangleright$  We need to keep in mind that there are a large, but limited number of threads available.

#### saxpy: host code (part 1 of 5)

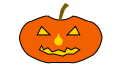

```
int main(int argc, char **argv) {
 uint n = atoik = argv[1]);
  float *x, *y, *yy;
 float *dev_x, *dev_y;
  int size = n*sizeof(fload);
 x = (float *)malloc(size);
 y = (float *)malloc(size);
 yy = (float *)malloc(size);
  for(int i = 0; i < n; i++) {
    x[i] = i;y[i] = i * i;}
  ...
}
```
- Declare variables for the arrays on the host and device.
- Allocate and initialize values in the host array.

#### saxpy: host code (part 2 of 5)

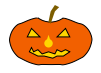

```
int main(void) {
  ...
  cudaMalloc((void**)(&dev_x), size);
  cudaMalloc((void**)(&dev_y), size);
  cudaMemcpy(dev_x, x, size, cudaMemcpyHostToDevice);
  cudaMemcpy(dev y, y, size, cudaMemcpyHostToDevice);
  ...
}
```
- Allocate arrays on the device.
- Copy data from host to device.

saxpy: host code (part 3 of 5)

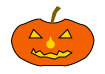

```
int main(void) {
  ...
  float a = 3.0;
  saxyy<<ceil(n/256.0),256>>>(n, a, dev_x, dev_y);cudaMemcpy(yy, dev_y, size, cudaMemcpyDeviceToHost);
  ...
}
```
**Q.** Invoke the code on the GPU:

- **E** add<<<ceil(n/256.0),256>>>(...) says to create  $n/256$ blocks of threads.
- $\blacktriangleright$  Each block consists of 256 threads.
- $\triangleright$  See [slide 24](#page-33-0) for an explanation of threads and blocks.
- $\blacktriangleright$  The pointers to the arrays (in device memory) and the values of n and a are passed to the threads.
- Copy the result back to the host.

#### saxpy: host code (part 4 of 5)

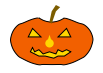

```
...
for (int i = 0; i < n; i++) \{ // check the result
  if(yy[i] != a*x[i] + y[i]) {
    fprintf(stderr,
             "ERROR: i=8d, a[i]=8f, b[i]=8f, c[i]=8f\n,
             i, a[i], b[i], c[i]);
    ext(-1);
  }
}
printf("The results match!\n");
...
```
• Check the results.

}

#### saxpy: host code (part 5 of 5)

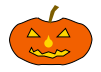

```
int main(void) {
  ...
  free(x);
  free(y);
  free(yy);
  cudaFree(dev_x);
  cudaFree(dev_y);
  ext(0);}
```
- Clean up.
- We're done.

### Launching Kernels

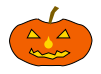

#### <span id="page-32-0"></span>**•** Terminology

- **Data parallel code that runs on the GPU is called a kernel.**
- Invoking a GPU kernel is called **launching** the kernel.
- How to launch a kernel
	- $\triangleright$  The host CPUS invokes a  $_{\text{qlobal}\_}$  function.
	- $\blacktriangleright$  The invocation needs to specify how many threads to create.
	- $\blacktriangleright$  Example:
		- $\star$  add <<< ceil(n/256.0), 256 >>>(...)
		- $\star$  creates  $\lceil \frac{n}{256} \rceil$  **blocks**
		- $\star$  with 256 **threads** each.

#### Threads and Blocks

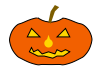

- <span id="page-33-0"></span>The GPU hardware combines threads into **warps**
	- $\triangleright$  Warps are an aspect of the hardware.
	- $\blacktriangleright$  All of the threads of warp execute together this is the SIMD part.
	- $\blacktriangleright$  The functionality of a program doesn't depend on the warp details.
	- $\triangleright$  But understanding warps is critical for getting good performance.
- Each warp has a "next instruction" pending execution.
	- If the dependencies for the next instruction are resolved, it can execute for all threads of the warp.
	- $\triangleright$  The hardware in each streaming multiprocessor dispatches an instruction each clock cycle if a ready instruction is available.
	- $\triangleright$  The GPU in  $1 \text{in} 25$  supports 32 such warps of 32 threads each in a "thread block."
- What if our application needs more threads?
	- $\blacktriangleright$  Threads are grouped into "thread blocks".
	- Each thread block has up to 1024 threads (the HW limit).
	- $\triangleright$  The GPU can swap thread-blocks in and out of main memory
		- $\star$  This is GPU system software that we don't see as user-level programmers.

## Compiling and running

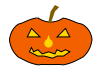

<span id="page-34-0"></span>lin25\$ nvcc saxpy.cu -o saxpy lin25\$ ./saxpy 1000 The results match!

### But is it fast?

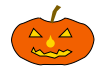

- $\bullet$  For the saxpy example as written here, not really.
	- $\blacktriangleright$  Execution time dominated by the memory copies.
- But, it shows the main pieces of a CUDA program.
- To get good performance:
	- $\triangleright$  We need to perform many operations for each value copied between memories.
	- $\triangleright$  We need to perform many operations in the GPU for each access to global memory.
	- $\triangleright$  We need enough threads to keep the GPU cores busy.
	- $\triangleright$  We need to watch out for thread divergence:
		- $\star$  If different threads execute different paths on an if-then-else,
		- $\star$  Then the else-threads stall while the then-threads execute, and vice-versa.
	- $\blacktriangleright$  And many other constraints.

GPUs are great if your problem matches the architecture.

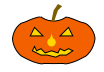

**October 31: GPU Threads (part 1)** Reading: Kirk & Hwu – Chapter 3 **November 2: GPU Threads (part 2) November 5: Systolic Algorithms (part 1) November 7: Systolic Algorithms (part 2) November 9: GPU Memory** Reading: Kirk & Hwu – Chapter 4

Kirk & Hwu = *Programming Massively Parallel Computers*

- On-line [here](https://www.sciencedirect.com/book/9780128119860/programming-massively-parallel-processors) where "here" means https://www.sciencedirect.com/book/9780128119860/ programming-massively-parallel-processors
- **•** Free access from UBC (use the UBC library ezproxy from off-campus).

<span id="page-37-0"></span>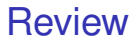

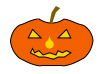

- What is SIMD execution?
- What don't GPUs have pipeline bypasses?
- Why do CUDA programs use so many threads?
- $\bullet$  Think of a modification to the  $\frac{1}{5}$  saxpy program and try it.
	- $\triangleright$  You'll probably find you're missing programming features for many things you'd like to try.
	- $\blacktriangleright$  What do you need?
	- $\triangleright$  Stay tuned for upcoming lectures.